**به نام خداوند جان و خرد** 

# **WordPress براي كودكان**

**كتابي خلاق براي كودكان براي مهارت در وردپرس، تمها، و افزونهها با سرگرمي كامل** 

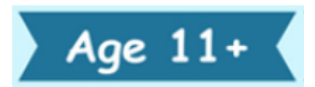

**تأليف: دي. اس. امان مترجم: سيد محمد متين روحاني راد انتشارات پندار پارس** 

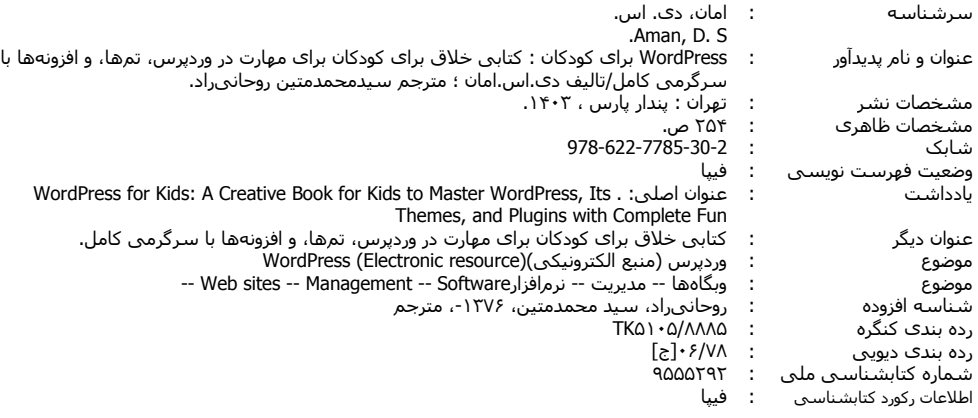

**انتشارات پندارپارس** 

**دفتر فروش:** انقلاب، ابتداي كارگرجنوبي، كوي رشتچي، شماره ۱۴، واحد ۱۶ **www.pendarepars.com info@pendarepars.com** 09122452348 :همراه 66926578 – 66572335 :تلفن

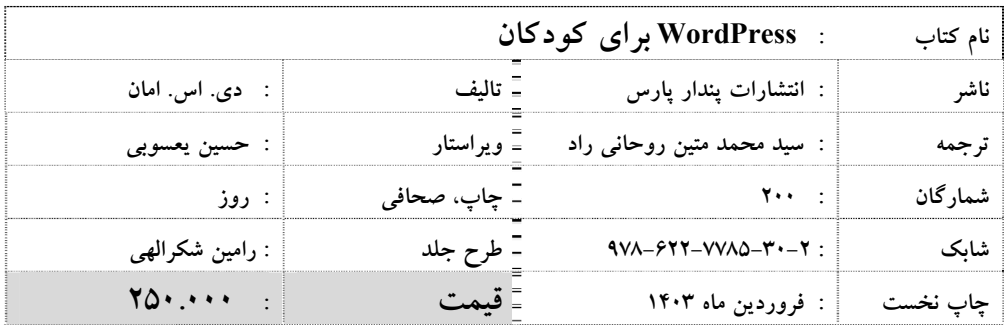

\*هرگونه کپی برداری، تکثیر و چاپ کاغذی یا الکترونیکی از این کتاب بدون اجازه ناشر تخلف بوده و پیگرد قانونی دارد \*

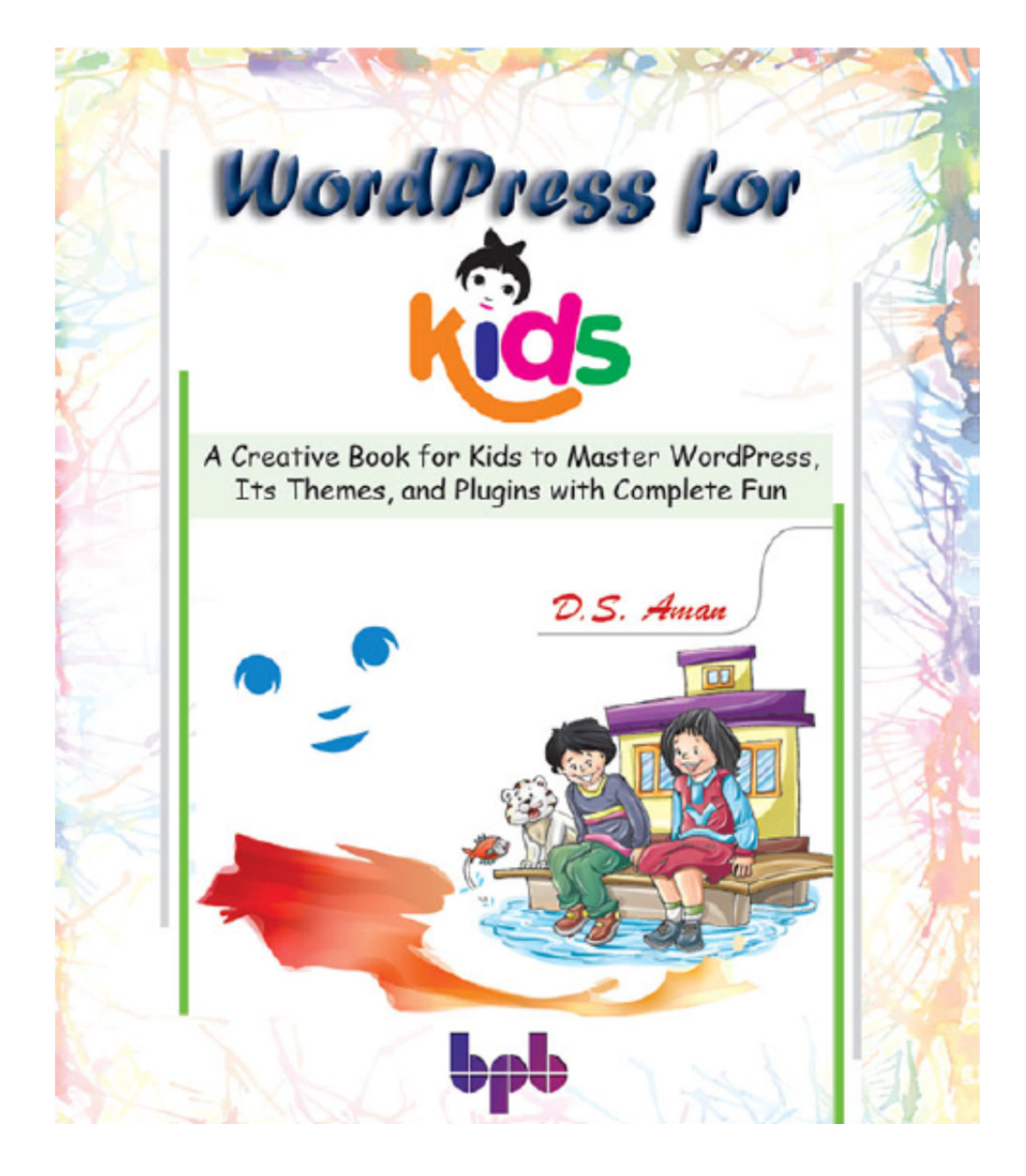

#### **مقدمه**

اين كتاب، تكنولوژي موجود وردپرس را كه بيش از %40 وبسايتهاي اينترنت، بهوسيله آن ساخته شدهاند، پوشش ميدهد. اين كتاب، با گامهاي ساده، تصاوير زياد، و مثالهاي دنياي واقعي، ميتواند مراحل آغاز ساخت وبسايتها بهكمك وردپرس را براي كودكان، آسان سازد.

كتاب با يك روش عملي به توسعه وبسايت ميپردازد. خواهيد ديد كه ايجاد يك وبسايت شخصي خودمان را آغاز خواهيم كرد و در هر فصل، به بهبود آن ميپردازيم. در پايان كتاب، يك وبسايت زيبا با چندين ويژگي و قابليت، خواهيم داشت.

كتاب در 18 فصل طراحي و نوشته شده است كه هر فصل، يك جنبه از وردپرس را پوشش ميدهد كه كمک میکند بهتر با اين فنآوری آشنا شويم. با ما باشيد.

توجه: براي ديدن تصاوير رنگي كتاب، به نشاني زير رجوع كنيد:

**https://rebrand.ly/0ee40e**

چندين بسته آموزشي را نيز در قالب فيلمهاي آموزشي در نشاني زير گذاشتهايم (زبان اصلي):

#### **https://github.com/bpbpublications**

#### فهرست

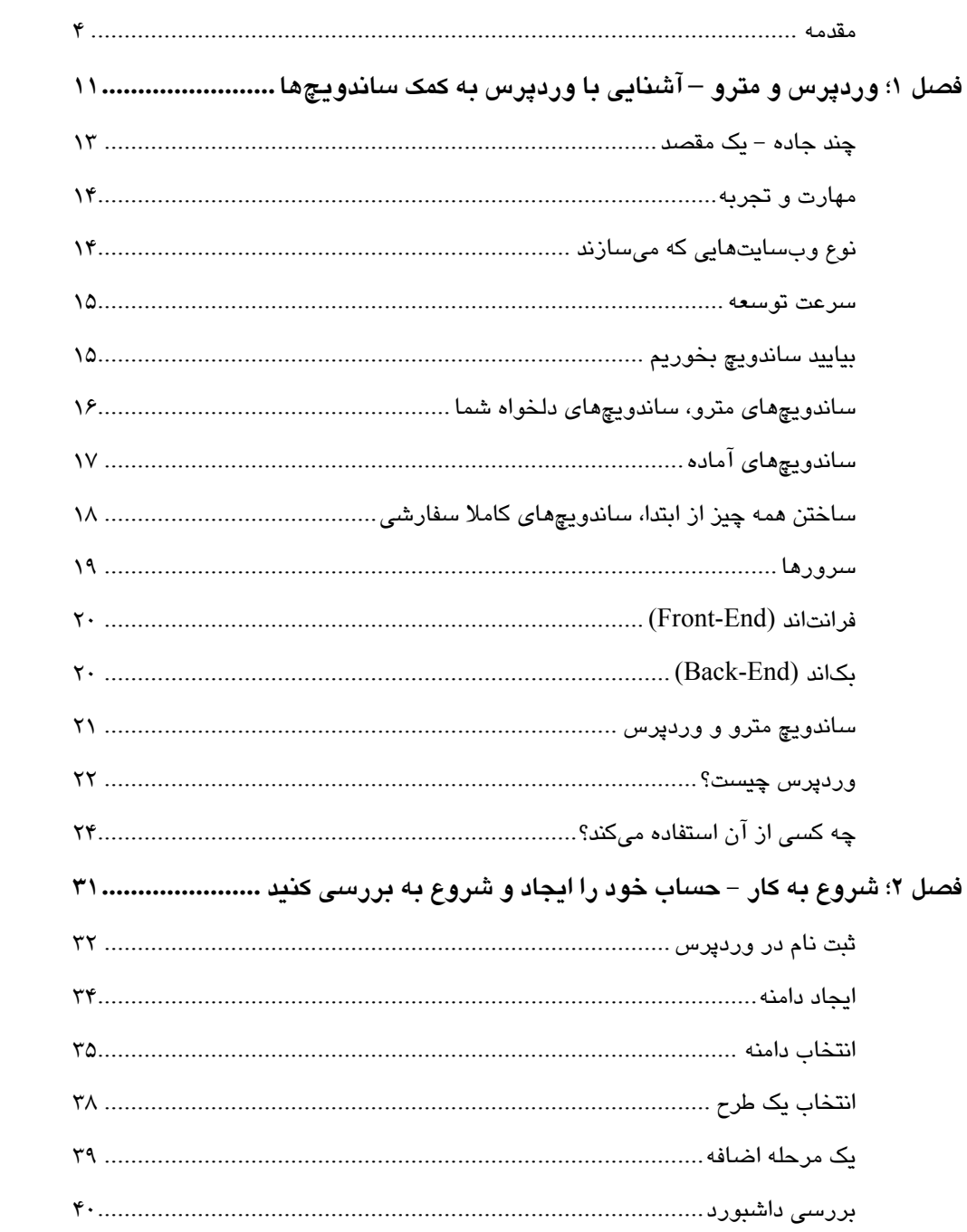

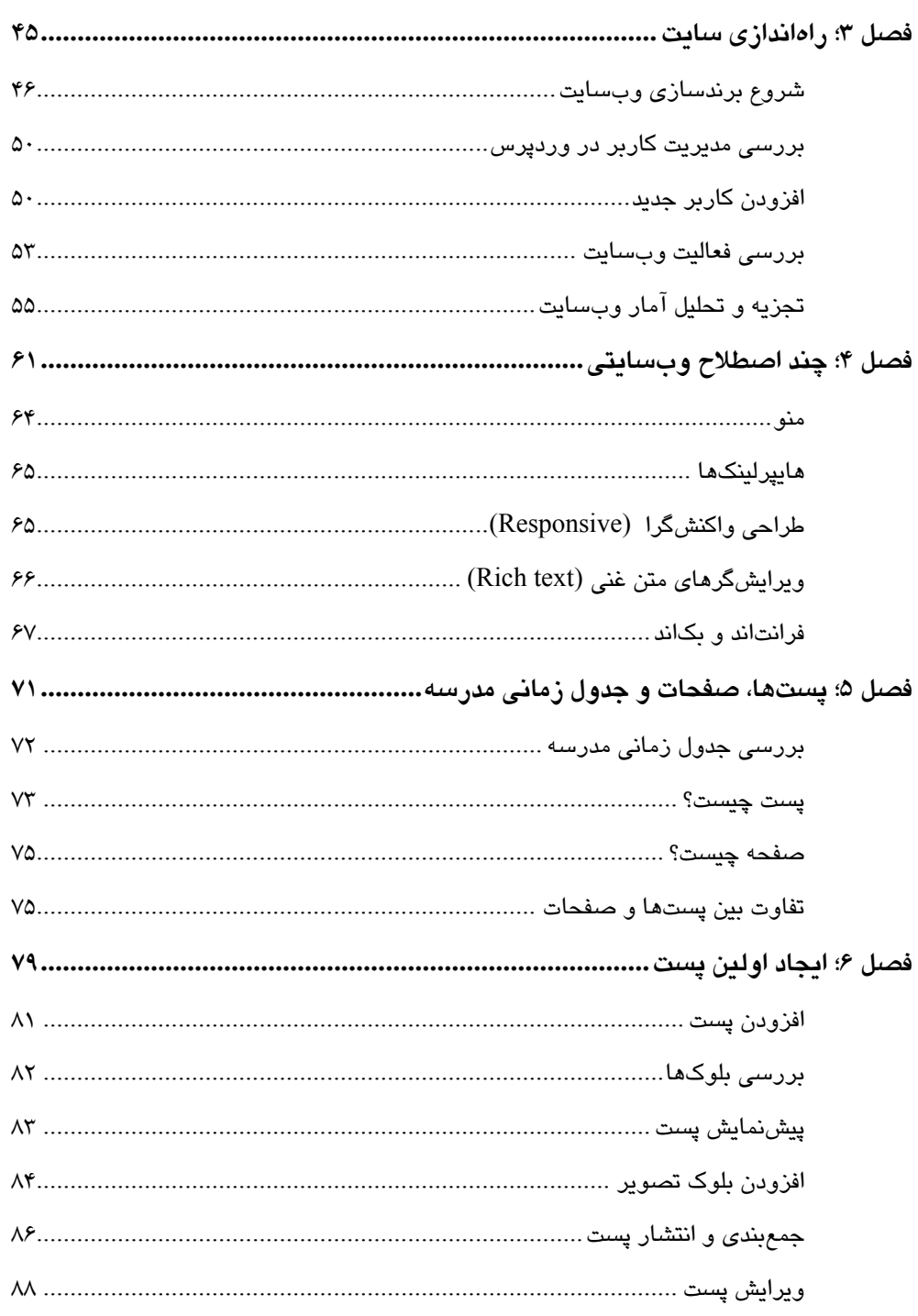

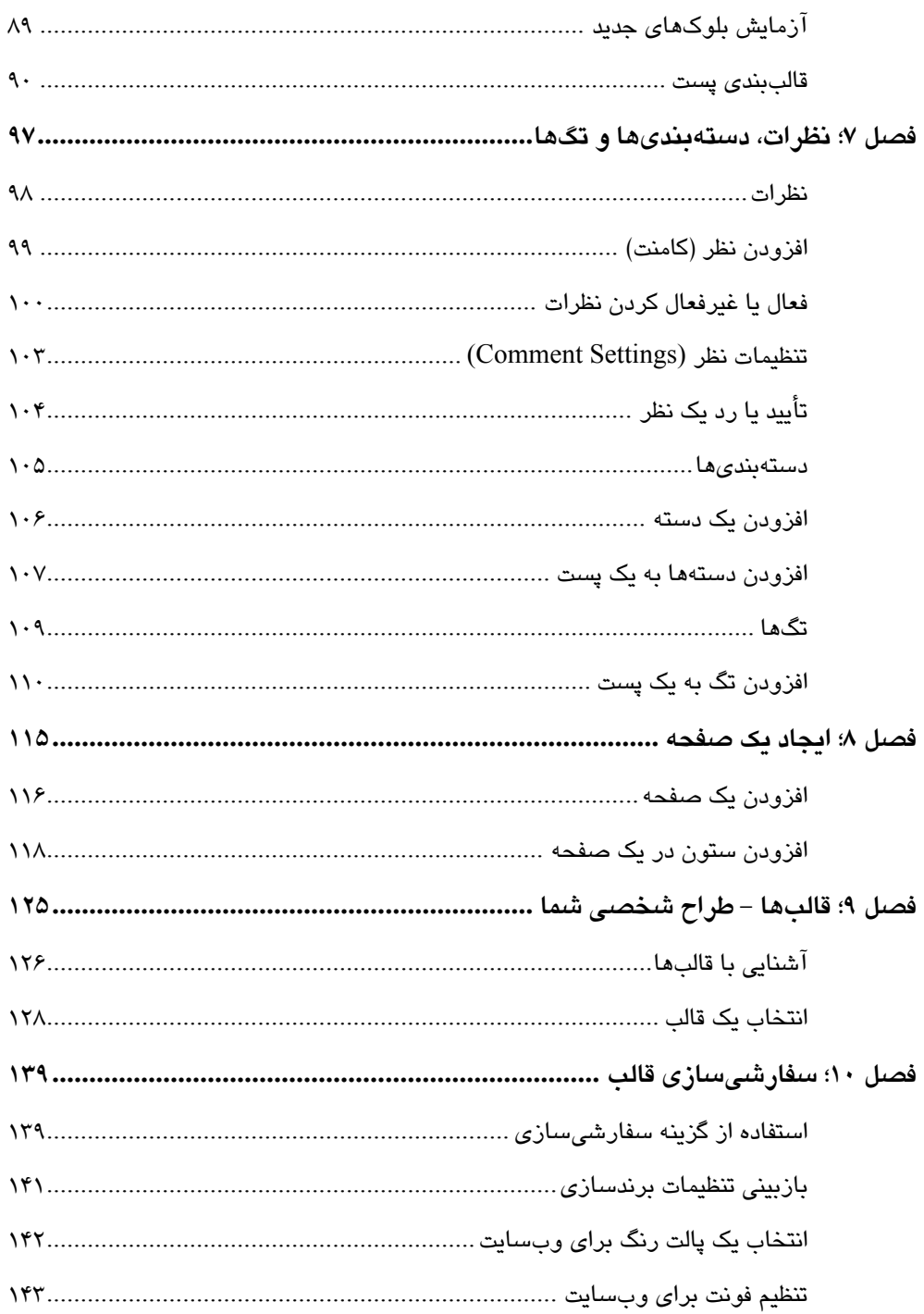

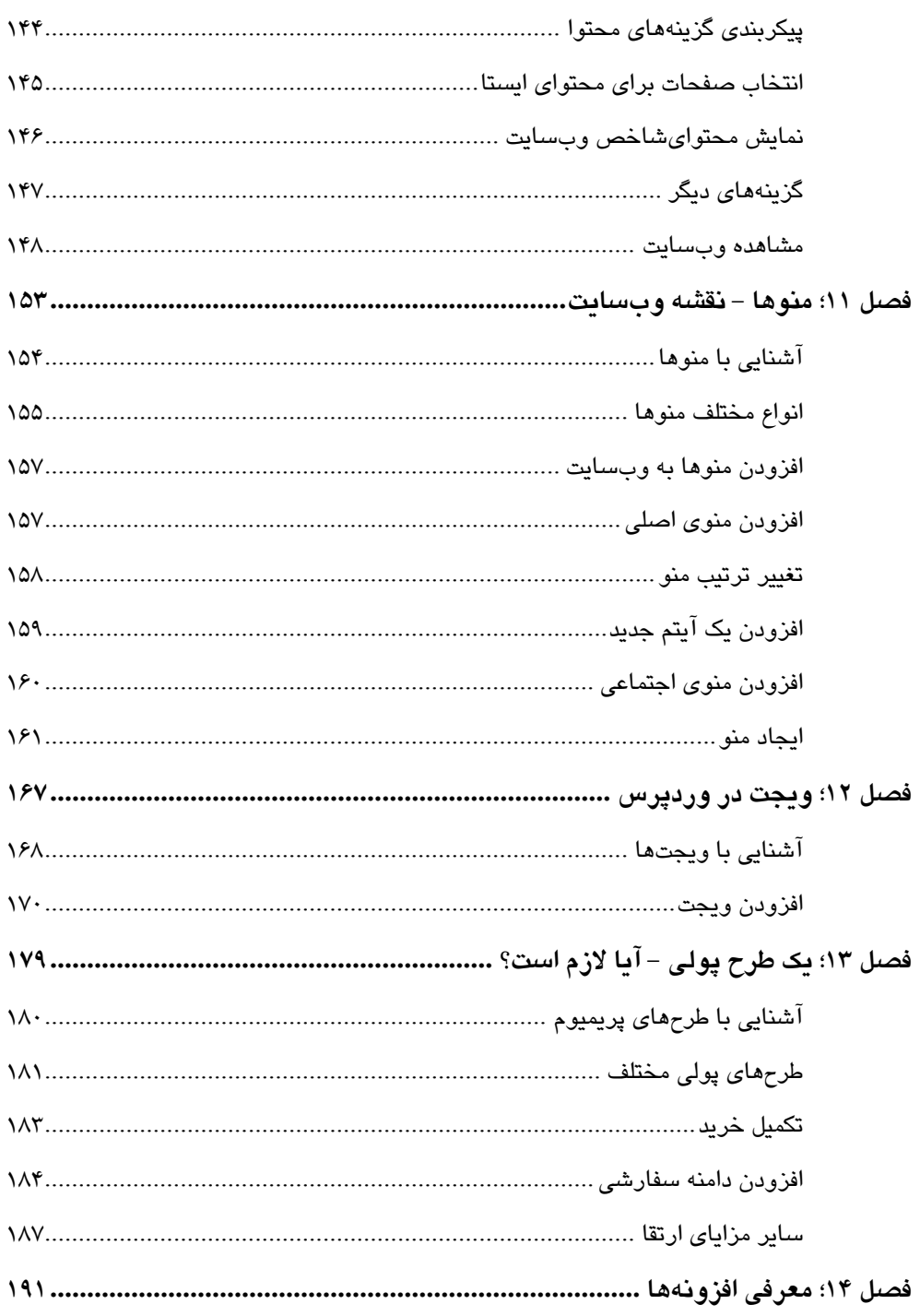

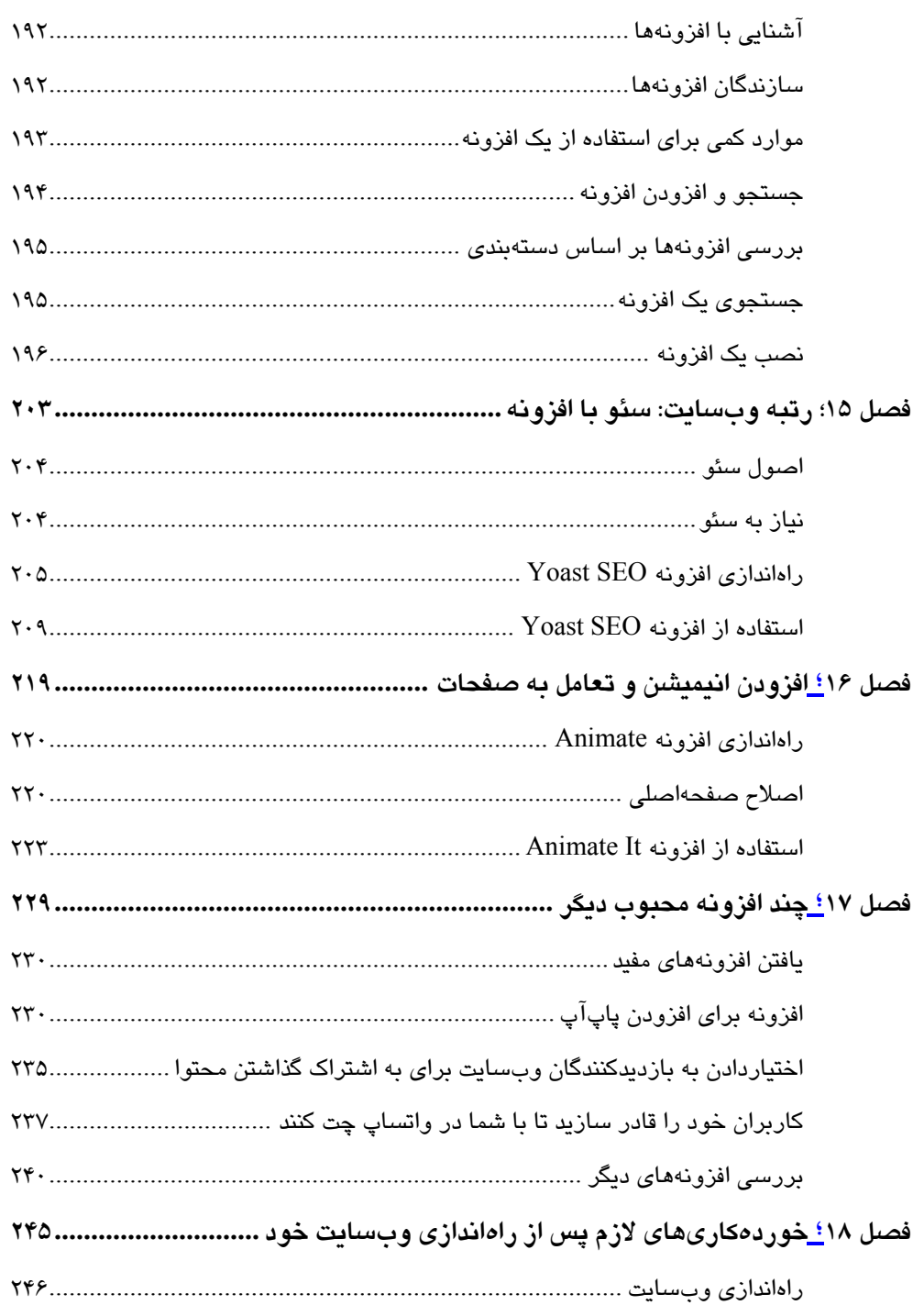

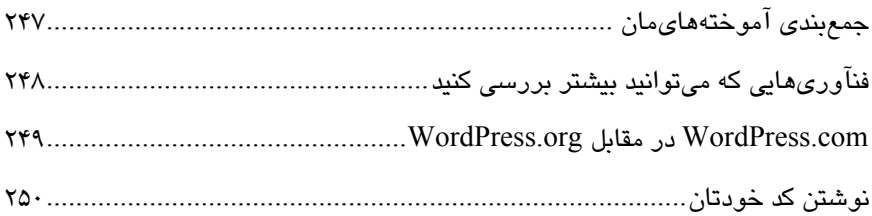

## **فصل 1**

## **وردپرس و مترو – آشنايي با وردپرس به كمك ساندويچها**

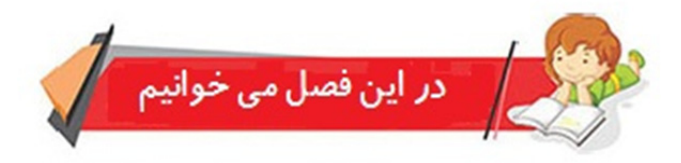

در اين فصل به مباحث زير ميپردازيم:

- عواملي كه بايد پيش از شروع ساخت وبسايت خود در نظر بگيريد
	- آشنايي با روشهاي مختلف ساخت وبسايت
		- مباني سرورها، فرانتاند و بكاند
			- وردپرس چيست؟
	- وبسايتهاي اصلي ساخته شده با استفاده از وردپرس

اگرچه توسعه وب، روال روزانه من است، اما هر بار كه تيم من يك محصول وب كارآمد ايجاد ميكند، شگفتزده ميشوم. من هنر ايجاد وبسايتها و برنامههاي كاربردي وب را هيجانانگيز ميدانم. قدرت ايجاد چيزي جديد كه به دنيا ارزش ميافزايد، فوقالعاده است و شبيه يك دنياي فانتزي است كه در آن فرصت بازي با آزادي كامل را داريد.

ميتوانيد هر كاري انجام دهيد. ميخواهيد يك فروشگاه باز كنيد؟ پس يك وبسايت تجارت الكترونيك ايجاد كنيد. مشكلي در انتشار كتاب در كتابخانه خود ديديد؟ پس يك سيستم مديريت كتابخانه ايجاد كنيد.

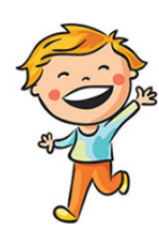

قدرت براي بزرگسالان ديوانه كننده است، به همان اندازه كه ما از آن لذت ميبريم و به آن افتخار ميكنيم، اين قدرت ميتواند در كودكان نيز تقويت شود. چند روز پيش سريال شاهزاده اژدها را در نتفليكس تماشا كردم. شاه در سريال به پسرش ميگويد: "توهم بزرگ دوران كودكي اين است كه بزرگسالان قدرت و آزادي دارند. اما حقيقت برعكس است. يك كودك آزادتر از يك پادشاهي است."

اين ١٠٠٪ درست است و با كمك تكنولوژي، اين امر بيش از هر زمان ديگري ممكن شده است! امروزه نه تنها كودكان آزادتر هستند، بلكه ميتوانند از قدرت اينترنت براي ايجاد چيزهايي استفاده كنند كه بيشتر بزرگسالان فقط رؤياي آنها را دارند. پس آماده باشيد كه مانند دختري كه در شكل -1 1 آمده است، از خلاقيتهاي خود شگفتزده شويد، زيرا قدرت ساخت وبسايتها را به دست ميآوريد:

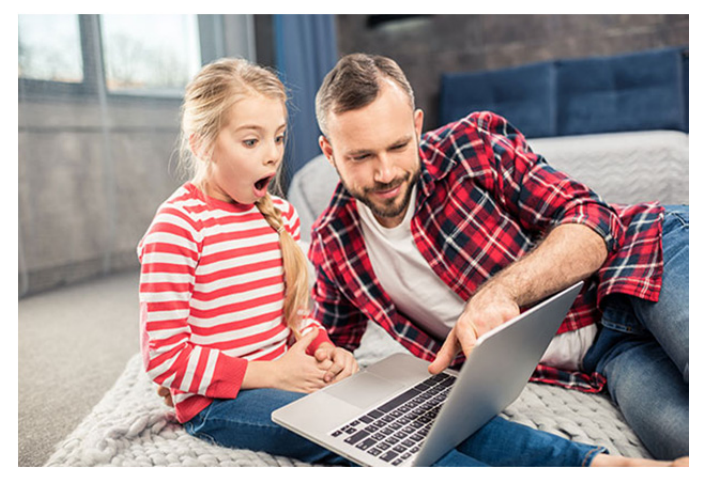

**شكل :1-1 دختري كه به لپتاپ خود نگاه ميكند** 

بله، زمان آن فرا رسيده است كه كودكان ميز را بچرخانند و خلاقيت خود را براي ايجاد محصولات شگفتانگيز براي تبديل دنيا به مكاني بهتر، آزاد كنند و اين چيزي است كه اين كتاب قرار است به شما بياموزد. ميخواهيم ياد بگيريم كه چگونه از ابتدا وبسايت بسازيم. آنچه را كه با دانش ارائه شده در اين كتاب ايجاد ميكنيد، كاملاً به شما واگذار ميكنيم. زيرا امكانات بيشماري وجود دارد!

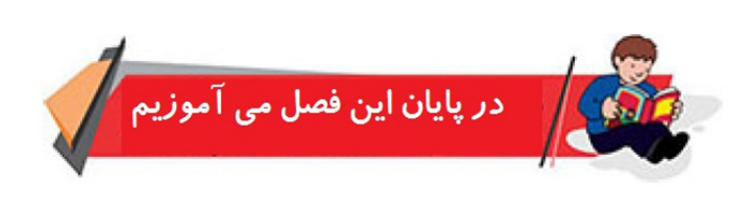

- مقدمه اوليه براي روشهاي مختلف ساخت وبسايت را خواهيد آموخت
- پيش از شروع ساخت وبسايت خود با استفاده از يك ابزار خاص، با عواملي كه بايد در نظر بگيريد آشنا ميشويد
	- مفاهيم را با مثال ساندويچ ميتوانيد به راحتي درك كنيد
	- ميتوانيد وردپرس را بررسي كنيد و بفهميد چه چيزي باعث محبوبيت آن شده است
		- با چند شركت بزرگ كه از قدرت وردپرس براي ساخت وبسايتهاي خود استفاده كردهاند، آشنا ميشويد

#### **چند جاده - يك مقصد**

ساختن وبسايت، يك هنر است. اما همه هنرمندان از ابزارهاي يكساني استفاده نميكنند. به عنوان مثال، نقاشها را در نظر بگيريد. برخي از نقاشها ممكن است با استفاده از آبرنگ نقاشي كنند، درحالي كه برخي ممكن است فقط با مداد نقاشي كنند. در شكل -1 2 ميتوانيد ابزارهاي مختلفي را كه يك نقاش ميتواند براي يك نقاشي استفاده كند، مشاهده كنيد:

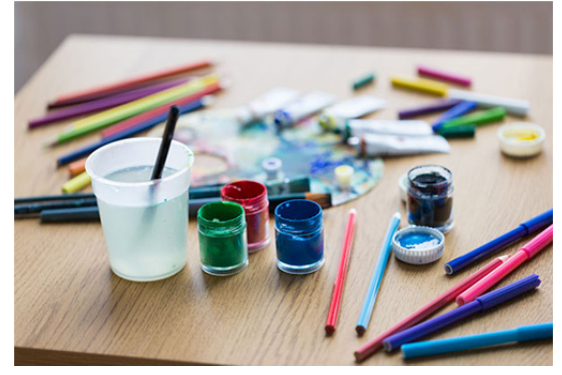

**شكل :2-1 ابزارهاي مختلف براي نقاشي** 

چگونه ميتوانيم نقاشهاي ديجيتالي را كه روي iPad يا ساير پدهاي ديجيتالي خود نقاشي ميكنند فراموش كنيم؟ آيا انتخاب ابزار، پارامتري براي ميزان هنرمندي آنهاست؟ قطعا نه!

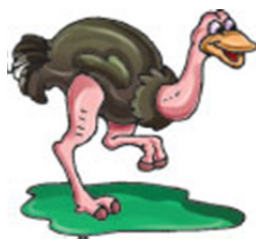

مهم نقاشي است كه در پايان ميكشند. اين محصول نهايي است و مهارت يا انتخاب ابزار فقط وسيلهاي براي رسيدن به آن است.

> از آنجايي كه نقاشها ميتوانند از ابزارهاي مختلفي براي ايجاد يك نقاشي استفاده كنند، يك توسعه دهنده وب نيز گزينههاي زيادي براي انتخاب دارد. گزينهاي كه يك توسعه دهنده وب انتخاب ميكند به عوامل زيادي بستگي دارد:

- مهارت و تجربه
- نوع وبسايتي كه ميسازند
	- سرعت توسعه

زماني كه وبسايتهاي پيچيدهاي ميسازيم، فاكتورهاي بيشتري مانند كارايي زبان سيستمي كه انتخاب ميكنيم، نحوه عملكرد آن در تستهاي سرعت، تعداد كاربراني كه ميتواند مديريت كند و غيره خواهيم داشت. اما براي اينكه بحث خود را ساده نگه داريم، فقط بر روي نكات اصلي كه ذكر كرديم تمركز خواهيم كرد.

#### **مهارت و تجربه**

انواع مختلفي از توسعه دهندگان وب در سراسر دنيا وجود دارد؛ برخي از آنها روي زبانها و برخي با كتابخانهها يا فريموركها كار ميكنند. به عنوان مثال، اين روزها، بسياري از توسعه دهندگان فرانتاند به راحتي با يك كتابخانه محبوب به نام ReactJS كار ميكنند.

اصطلاحات پيچيده كافي است. نكته اين است كه با پيشرفت در زمينه توسعه وب و كسب تجربه بيشتر، مهارت شما بهبود خواهد يافت. علاوه بر اين، براي انجام كارها به روش خودتان منعطفتر خواهيد بود كه باعث ميشود ابزارهاي جديدي را به كار بگيريد.

بنابراين، با دانش و ابزارهاي بيشتري كه در اختيار داريد، راههاي مختلفي را براي ايجاد يك وبسايت بررسي خواهيد كرد.

#### **نوع وبسايتهايي كه ميسازند**

هر نوع نقاشي به ابزار يكساني نياز ندارد. براي مثال، برخي از نقاشيها را ميتوان با مداد بهتر كشيد، در حالي كه برخي را ميتوان روي iPad يا پد ديجيتال بهتر اجرا كرد، همانطور كه در شكل -3 1 نشان داده شده است:

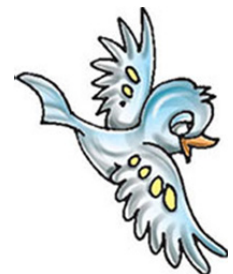

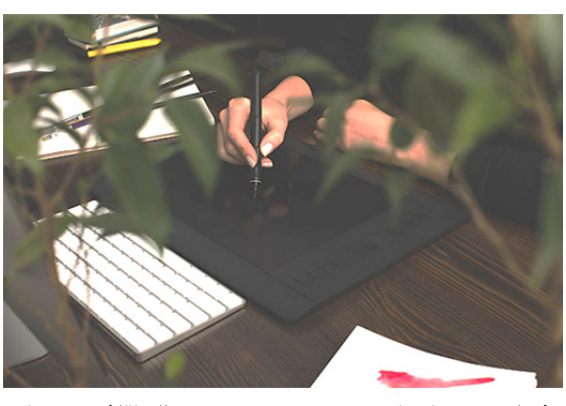

**شكل :3-1 هنرمندي كه روي يك پد ديجيتال نقاشي ميكند** 

به همين ترتيب، همه وبسايتها با استفاده از يك ابزار نميتوانند به شكل بهتري ساخته شوند. اگرچه ممكن است بهتر باشد براي ساخت وبسايت تك صفحهاي شخصي خود از سازندگان وبسايت ساده استفاده كنيم، اما همين امر ممكن است براي وبسايتهاي پيچيدهاي مانند فيسبوك انتخاب خوبي نباشد.

#### **سرعت توسعه**

سرعت توسعه، پارامتر بزرگي است كه توسعه دهندگان بايد پيش از انتخاب ابزار مناسب براي يك كار در نظر بگيرند. گاهي به دليل نوع كسب و كار يا ضرورت درخواست، ممكن است مجبور شويم يك وبسايت را سريع بسازيم. بنابراين ساختن همه چيز از ابتدا ممكن است ايده خوبي نباشد.

در چنين مواردي، حتي توسعه دهندگان باتجربه و شركتهاي بزرگ ممكن است از وردپرس براي ساخت يك وبسايت استفاده كنند. اين سيستم حتي براي شركتهاي بزرگ هم بسيار مفيد است و به آنها كمك ميكند وبسايتها را سريعتر بسازند.

در ادامه اين فصل، در مورد چند وبسايت حرفهاي در مقياس بزرگ كه مبتني بر وردپرس هستند به شما اطلاعاتي خواهيم داد.

#### **بياييد ساندويچ بخوريم**

در اوايل اين فصل، در مورد روشهاي مختلف ساخت يك وبسايت صحبت كرديم. پس بياييد با كمك ساندويچ آن را بيشتر بررسي كنيم. و اگر ميخواهيد پيش از ادامه كار يك ساندويچ بگيريد، اين كار را انجام دهيد!

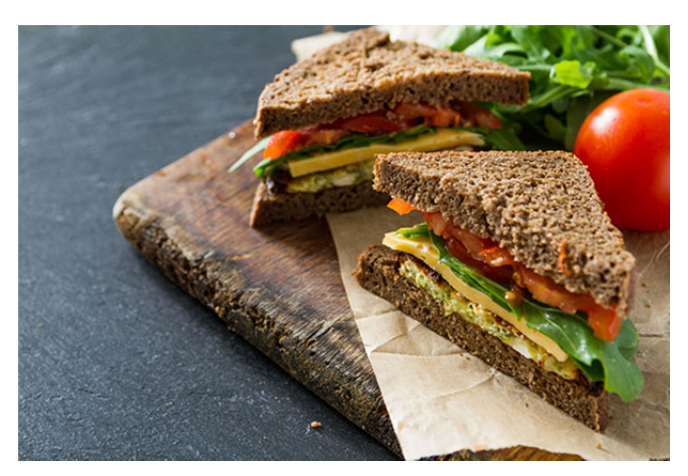

**شكل :4-1 آماده براي خوردن ساندويچهاي ساخته شده با مواد تازه** 

وقتي ميخواهيد ساندويچ بخوريد، راههاي مختلفي براي اين كار وجود دارد. سادهترين راه اين است كه يك ساندويچ آماده را مستقيماً از يك فروشگاه يا از برنامه تحويل غذا سفارش دهيد.

اما اگر دوست نداريد يك ماده خاص در ساندويچ اضافه شود، يا اگر نان مورد استفاده آنها را دوست نداشته باشيد، چه؟ خوب، ميتوانيد تمام مواد خام را بخريد، نان را مستقيماً در خانه خود با آرد درست كنيد و فقط موادي را كه دوست داريد به ساندويچ خود اضافه كنيد.

اگرچه گزينه قبلي مطمئناً يك ساندويچ با مواد مورد علاقهتان به شما ميدهد، اما به نظرتان خيلي پيچيده نيست؟ آيا تلاش شما بيشتر از پاداشي كه دريافت ميكنيد نيست؟

پس، بياييد اين ايده را كنار بگذاريم و به راه ديگري براي تهيه ساندويچ مناسب نگاه كنيم. بياييد با هم به يك خروجي Subway برويم.

#### **ساندويچهاي مترو، ساندويچهاي دلخواه شما**

ايستگاه مترو به شما امكان ميدهد ساندويچ مورد نظر خود را بخريد، بدون اينكه مجبور باشيد خودتان آنها را درست كنيد. با توجه به ميزان گرسنگي شما، حتي ميتوانيد اندازه نان را انتخاب كنيد (6 اينچ يا يك فوت).

ميتوانيد نوع نان مورد نظر خود را براي ساندويچهاي خود از بين گزينههاي مختلف آن مانند نان ايتاليايي يا نان جو انتخاب كنيد. سپس با توجه به اينكه گياهخوار هستيد يا خير، ميتوانيد پايه ساندويچ خود و سپس افزودنيها يا طعمهاي مورد نظر خود را در داخل آن به همراه سسهاي

دلخواه خود انتخاب كنيد. بنابراين، يك ساندويچ كاملا سفارشي براي شما آماده است بدون اينكه آن را از ابتدا درست كنيد.

با اينكه مترو تقريباً در همه زمانها ميتواند با انتخاب اكثر مشتريان مطابقت داشته باشد، آيا اين براي ٪100 آنها صدق ميكند؟ من دوستي دارم كه در ساندويچهايش تخممرغ نيم پز له ميكند و تا جايي كه ميدانم مترو اين را ندارد! بنابراين، حتي اگر مترو بتواند نيازهاي بيشتر مشتريان را برطرف كند، باز هم تعداد كمي وجود خواهند داشت كه به دليل سليقه فوقالعاده سفارشي خود، بايد ساندويچهاي خود را درست كنند.

به طور خلاصه، از مثال قبل، سه روش براي تهيه ساندويچ وجود دارد:

- يك ساندويچ آماده سفارش دهيد (فرايندي بسيار آسان).
- همه چيز را از ابتدا درست كنيد (فرايندي بسيار سخت).
- يك ساندويچ سفارشي را از ايستگاه مترو تهيه كنيد، كه براي اكثر مشتريان مناسب است (فرايندي آسان و كاملا سفارشي).

اكنون، بياييد بفهميم كه چگونه ميتوان هر نوع ساندويچ را با گزينههاي موجود براي ساخت يك وبسايت مقايسه كرد.

#### **ساندويچهاي آماده**

درست مانند سفارش ساندويچهاي آماده، يك راه آسان براي ايجاد وبسايت نيز وجود دارد. امروزه ابزارهاي آماده زيادي وجود دارد كه ميتواند كل فرايند ساخت يك وبسايت را بسيار آسان كند. كارهاي زيادي ميتوانيد با اين ابزارها انجام دهيد.

به طور كلي، چنين وبسايتهايي فقط براي موارد يكبار مصرف مناسب هستند و نميتوانيد آنها را مطابق با نياز خود سفارشي كنيد. براي ساختن وبسايتها به اين روش گزينههاي زيادي وجود دارد، مانند Carrd، يا حتي Wix) كه بسيار محبوب است)، در اين دسته قرار ميگيرد؛ زيرا گزينههاي سفارشيسازي را فراهم ميكند. اما به اندازه وردپرس مفيد نيست (حتي به آن نزديك نيستند).

به عنوان مثال Carrd فقط گزينهاي براي ايجاد وبسايتهاي تك صفحهاي با تعداد كمي قالب در اختيار شما قرار ميدهد. بنابراين، فرض كنيد يك وبسايت شخصي در آنجا ايجاد ميكنيد، و ميخواهيد يكي از طراحيهاي خود را از طريق وبسايت خود بفروشيد، ممكن است نتوانيد اين كار را انجام دهيد. حتي پروفايل شما در وبسايتي مانند فيسبوك نيز در اين دسته قرار ميگيرد. لينك پروفايل شما در اين وبسايتها نيز متعلق به شما است، زيرا شما را شناسايي ميكند و دادههايي را كه وارد كردهايد نشان ميدهد. اين بخش كوچكي از اينترنت است كه متعلق به شماست. ميتوانيد يك صفحه فيسبوك داشته باشيد كه در آن محصولات خود را به نمايش بگذاريد، يا اگر عكاس هستيد، ميتوانيد يك پروفايل اينستاگرام داشته باشيد كه در آن تصاوير خود را قرار دهيد.

> آيا انجام اين كار واقعا آسان نيست؟ فقط چند كليك، و شما آماده رفتن هستيد، اما پس از آن محدوديتهاي زيادي وجود دارد. به عنوان مثال، نميتوانيد لينك خريد را به عكس خود در پست اينستاگرام، اضافه كنيد.

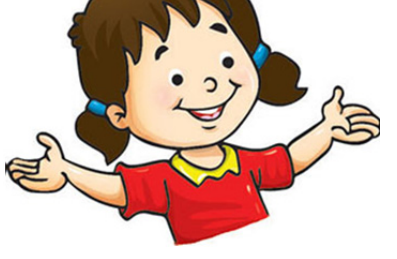

اين محدوديت ساندويچهاي آماده، مانند سازندگان وبسايت است. راهاندازي آنها بسيار آسان است و تقريباً هيچ دانش خاصي لازم نيست، اما هر زمان كه نياز به سفارشيسازي داشته باشيد، خود را در تنگنا خواهيد ديد.

#### **ساختن همه چيز از ابتدا، ساندويچهاي كاملا سفارشي**

مثال دوست من را به ياد داريد كه دوست دارد تخم مرغ نيم پز را در ساندويچهايش له كند؟ براي افرادي مانند او، بهترين راه اين است كه در خانه يك ساندويچ كاملا سفارشي درست كند. مانند شكل زير:

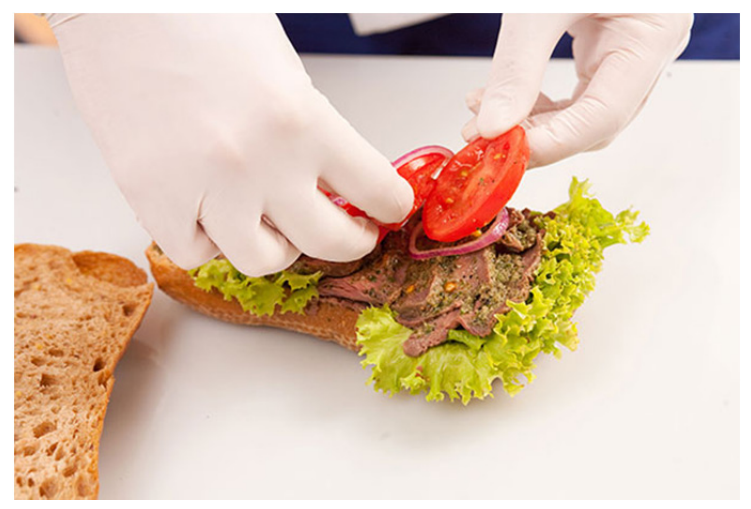

**شكل :5-1 آشپزي كه ساندويچ درست ميكند** 

تصور كنيد كه مالك يوتيوب هستيد. با بررسي مصرفكنندگان، يك روز تيم شما تصميم ميگيرد ويژگي جديدي را در وبسايت راهاندازي كند كه به بازديدكنندگان وبسايت كمك ميكند تا در ويدئوي پخش زنده، چت زنده انجام دهند. در حال حاضر، اين يك ويژگي بسيار تخصصي است، و به احتمال زياد، ممكن است قبلا ساخته نشده باشد. با اين حال، وبسايتها و كسبوكارهايي وجود دارند كه ويژگيهاي بسياري را براي اولين بار براي مصرفكنندگاني مانند ما ايجاد ميكنند.

در چنين مواقعي، تيم چارهاي جز رفتن به پاي تخته سفيد (وايتبورد) و ساختن همه چيز از ابتدا ندارد. اين معمولاً با استفاده از تركيبي از تكنيكهاي مختلف اتفاق ميافتد كه شامل موارد زير است:

- راهاندازي درست زيرساخت سرور
- انتخاب درست كتابخانه يا فريمورك فرانتاند
	- انتخاب درست زبان يا فريمورك بكاند

مراحل بسيار بيشتري وجود دارد، اما با روحيه ساده نگه داشتن چيزها، فرض ميكنيم كه عمدتاً شامل تكنيكهاي بالا ميشود. ما به شما مقدمه مختصري از معناي نكات بالا را ارائه خواهيم كرد، اما همه آنها به صورت جداگانه زمينههاي بزرگي براي مطالعه هستند كه سالها طول ميكشد تا به آنها تسلط پيدا كنيد.

#### **سرورها**

سرورها مكاني براي ميزباني يا نگهداري يك وبسايت هستند. زماني كه وبسايتي را در مرورگر خود باز ميكنيد، مرورگر شما آن صفحه وب را دانلود ميكند و سپس آن را براي شما باز ميكند. به عنوان مثال، يك فايل PDF را روي لپتاپ خود تصور كنيد كه ميخواهيد آن را براي دوست خود ارسال كنيد، آن را به يك فلش منتقل كنيد و سپس آن را به دوست خود بدهيد. او ميتواند فايل را از آنجا به دستگاه خود منتقل كند.

اما اگر بخواهيد آن را براي كل كلاس خود بفرستيد چه؟ دادن فلش به هر دانشآموز، كار خسته كنندهاي خواهد بود. بنابراين، احتمالاً آن را براي همه ايميل ميكنيد يا لينك Drive Google را براي همه به اشتراك ميگذاريد.

هنگامي كه فايل خود را در Drive Google اضافه ميكنيد، فايل در جايي روي سرور متصل به اينترنت ذخيره ميشود كه به دوستان شما اين امكان را ميدهد كه به آن متصل شده و فايل را در دستگاه خود دانلود كنند.

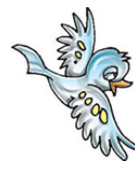

همين اتفاق در مورد يك وبسايت ميافتد. تنها نكته اين است كه با URL وبسايت شما، هر كسي در دنيا ميتواند به سرور شما متصل شود و صفحه وب را از طريق مرورگر در دستگاه خود دانلود كند و وبسايت شما را ببيند. آيا اين جذاب نيست؟

#### **(Front-End) فرانتاند**

اگر در فناوري باهوش هستيد يا در جلسات توسعه وب در مدرسه خود شركت كردهايد، حتماً اصطلاح HTML را شنيدهايد.

فعلاً اين اصطلاح را فراموش كنيم و ابتدا يك مثال را در نظر بگيريم:

اگر كسي در دنيا آدرس منزل شما را داشته باشد، ميتواند بيايد و شما را در خانه ملاقات كند (البته با اجازه شما!). آدرس خانه شما، در اين مورد، URL شما ميشود و خانه، سرور شما است كه در آن ساكن هستيد. اگر كسي آدرس را داشته باشد ميتواند بيايد و شما را از آنجا ببرد.

اينكه وقتي كسي به خانه شما ميآيد ببيند چگونه به نظر ميرسيد، بستگي به اين دارد كه آن روز چه لباسي پوشيدهايد! و همچنين قد شما چقدر است، شكل صورت شما چگونه است و غيره. بدن شما، همراه با لباسي كه ميپوشيد، فرانتاند شماست. پس اين چيزي است كه مردم ميبينند.

در مورد وبسايتها نيز، صفحه وبي كه در مرورگر خود مشاهده ميكنيد، فرانتاند است. باكسهاي مختلف محتوا يا عنوانهايي كه ميبينيد با HTML تعريف ميشوند، درست مانند شكل صورت و قد شما. و از آنجايي كه ميتوانيد با پوشيدن لباسهاي خوب، خود را زيباتر كنيد، ميتوانيد بخشهاي مختلف HTML را با CSS بهتر جلوه دهيد.

HTML بلوك ساختمان يك صفحه وب است كه در دستگاه شما بارگذاري ميشود، در حالي كه CSS باعث ميشود آن بلوكهاي ساختماني خوب به نظر برسند. HTML مخفف .است Cascading Style Sheet مخفف CSS و Hyper Text Markup Language

اين روزها، بسياري از كتابخانهها يا فريموركهاي فرانتاند پيشرفته نيز براي آسانتر و بهتر كردن فرانتاند در دسترس هستند. اما آن موضوع را براي يك روز ديگر نگه ميداريم!

#### **(Back-End) بكاند**

در مثال قبل فراموش كرديم يك نكته مهم را ذكر كنيم. بدن شما ممكن است ظاهر شما را تعيين كند، و ممكن است با لباسهايتان آن را زيباتر كنيد، اما اين ذهن شماست كه اساسا شما را تعريف ميكند. اين چيزي است كه به شما ميگويد چه صحبتي كنيد و چگونه واكنش نشان دهيد.

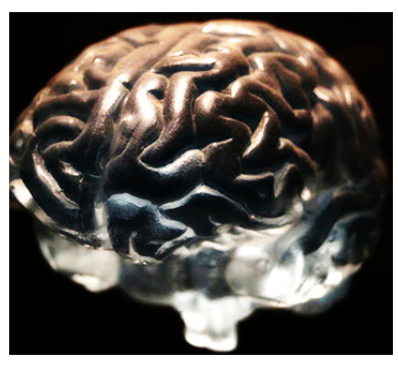

**شكل :6-1 تصويري از مغز انسان** 

به همين ترتيب، در مورد وبسايتها، با وجود اينكه فكر ميكنيد كه طراحي توسط فناوريهاي فرانتاند انجام ميشود، درواقع اين بكاند است كه دادهها را در آن بلوكهاي ساختماني پر ميكند.

به عنوان مثال، وبسايت يوتيوب را در يك دستگاه باز كنيد، با حساب خود وارد شويد، و حساب يوتيوب والدين خود را در دستگاه ديگري باز كنيد و از آنها بخواهيد با حساب خود وارد شوند. به محتواي هر دو دستگاه توجه كنيد.

طراحي وبسايت در هر دو دستگاه به طور يكسان به نظر ميرسد. با اين حال، دادهها يا پيشنهاد ويدئو در هر دو دستگاه كاملاً متفاوت خواهد بود. بكاند، اين منطق را براي ارسال محتواي مختلف براساس حسابهاي مختلف انجام ميدهد، حتي اگر طراحي ظاهري، يكسان باقي بماند.

نمونههايي از زبانهاي بكاند محبوب كه امروزه توسط شركتها استفاده ميشوند، عبارتاند از: .غيره و Golang ،NodeJS ،Java ،PHP

همانند فرانتاند، فریمورکهای بکاند زیادی نیز مانند لاراول'، اسپرینگبوت<sup>۲</sup> و غیره در دسترس هستند، اما در اين كتاب به آنها نميپردازيم.

#### **ساندويچ مترو و وردپرس**

اكنون، به ساندويچهاي سفارشي خود در مترو برميگرديم. از آنجايي كه دوست من سليقه منحصر به فردي داشت، مجبور بود ساندويچ خود را به تنهايي درست كند، اما بيشتر مشتريان ميتوانند ساندويچ مورد نظر خود را مانند آنچه در شكل -1 7 نشان داده شده است، از مترو تهيه كنند:

-

<sup>1</sup> Laravel <sup>2</sup> Spring Boot

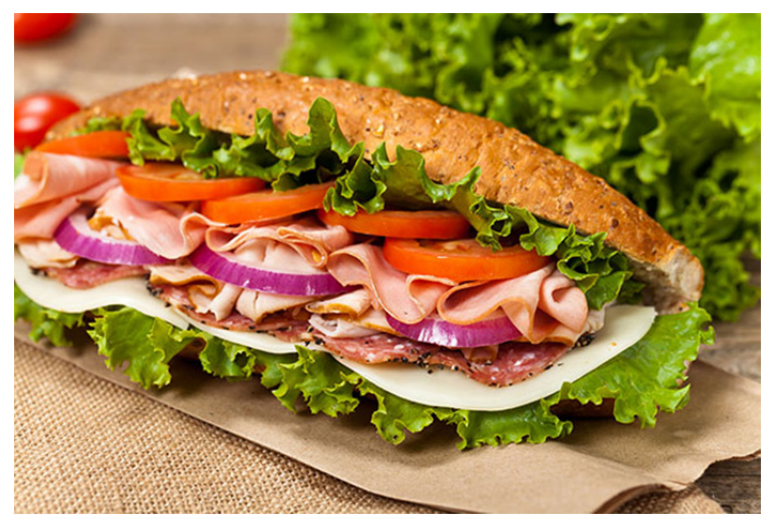

**شكل :7-1 يك ساندويچ مترويي** 

به همين ترتيب، در مورد وبسايتها، تعداد كمي از شركتهاي بزرگ ميخواهند همه چيز را از ابتدا بسازند، زيرا آنها در حال ساخت چيزي هستند كه احتمالاً قبلاً ساخته نشده باشد. و برخي از افراد كه فقط يك صفحه ساده ميخواهند به سراغ سازندگان وبسايت آماده ميروند كه قبلاً در مورد آنها صحبت كرديم.

اما بيشتر سازندگان وبسايت ميخواهند روند ساخت يك وبسايت، ساده باشد و همچنين بتوانند آن را مطابق با نياز خود تغيير دهند.

درست مانند ساندويچهاي مترو، لازم نيست آن را به طور كامل خودتان درست كنيد، اما ميتوانيد آن را مطابق با سليقه خود تهيه كنيد.

به دنياي وردپرس خوش آمديد!

#### **وردپرس چيست؟**

وردپرس ابزار يا سيستمي است كه به شما اين امكان را ميدهد وبسايت خود را بدون نوشتن حتي يك تكه كد بسازيد و به شما اين قدرت را ميدهد كه وبسايت خود را مطابق با نياز خود تغيير دهيد. و اگر ميخواهيد كدنويسي كنيد، گزينهاي نيز وجود دارد كه دستان خود را آلوده كدنويسي كرده و در بالاي سيستم وردپرس كدنويسي كنيد.

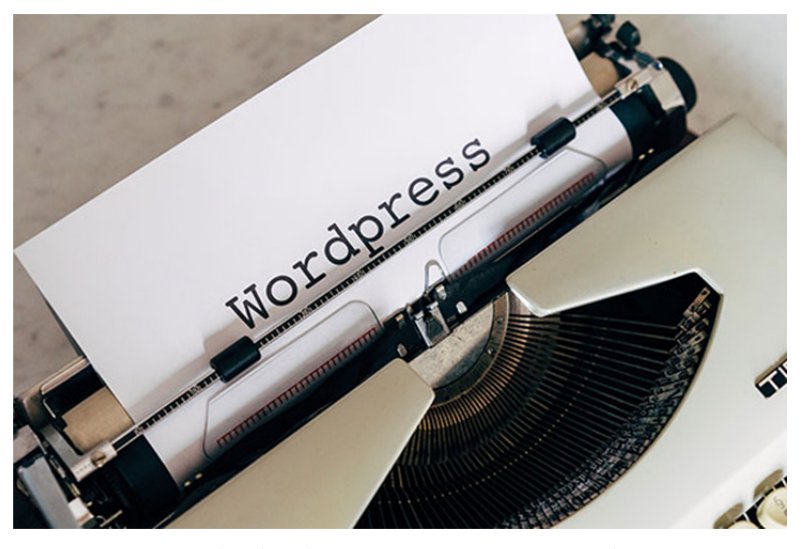

**شكل :8-1 وردپرس روي كاغذ نوشته شده است** 

ابزارها يا سيستمهايي مانند وردپرس در دسته سيستم مديريت محتوا (CMS (قرار ميگيرند. CMS به شما كمك ميكند محتواي وبسايت خود را مديريت كنيد. ميتوانيد از آن براي ايجاد محتواي جديد يا اصلاح محتواي موجود استفاده كنيد. سيستمهاي CMS خوب به شما اين امكان را ميدهند كه ظاهر محتواي خود را نيز كاملاً كنترل كنيد و به شما كمك ميكند تا بدون نوشتن كد، يك وبسايت كامل بسازيد!

با اينكه ميتوانستيد حدس بزنيد، اما براي اثبات اين موضوع بايد اين را بگويم! وردپرس محبوبترين سيستم CMS در دنيا است. و در اينجا يك واقعيت جالب وجود دارد: بيش از ٪41 از 10 ميليون وبسايت برتر دنيا با استفاده از وردپرس ساخته شدهاند. اين عدد بسيار بزرگي است!

امروزه صدها و هزاران گزينه براي ساخت وبسايت وجود دارد. اما اين واقعيت كه بيش از ٪41 از وبسايتهاي برتر دنيا استفاده از وردپرس را انتخاب كردهاند، قدرت و قابليت استفاده آن را نشان ميدهد.

وردپرس توسط دو توسعه دهنده نابغه Matt Mullenweg و Mike Little ايجاد شد. اولين نسخه وردپرس در سال 2003 منتشر شد و از آن زمان تاكنون راه زيادي را پيموده است.

در ابتدا از وردپرس براي ايجاد و مديريت وبلاگ استفاده ميشد. اما اكنون آنقدر پيشرفته و چند منظوره شده است كه از آن براي ايجاد وبسايتهاي آنلاين تجارت الكترونيك، انجمنها، سايتهاي عضويت، شبكههاي اجتماعي، وبسايتهاي تجاري و غيره استفاده ميشود!

#### **چه كسي از آن استفاده ميكند؟**

هر كسي ميتواند از وردپرس استفاده كند. پس از تكميل اين كتاب، شما نيز به دانش استفاده از قدرتهاي وردپرس مجهز خواهيد شد. و همانطور كه قبلاً بحث شد، ميتوانيد با استفاده از اين ابزار شگفتانگيز، هر نوع وبسايتي را كه رؤياي آن را داريد، بسازيد.

اگرچه قبلاً اشاره كرديم كه بيش از ٪41 از وبسايتهاي برتر دنيا از وردپرس استفاده ميكنند، اما فقط نگاه كردن به برخي از نامهاي بزرگي كه از آن استفاده ميكنند، ميتواند كمك كند.

در اينجا پنج وبسايت محبوب مبتني بر وردپرس وجود دارد كه ممكن است نام آنها را شنيده باشيد:

:Microsoft News (1)

بله، حتي غولهاي فنĤوري مانند مايكروسافت، براي تقويت وبسايتهاي خود به وردپرس متكي هستند. به عنوان مثال، وبلاگ يا بخش اخبار مايكروسافت بر اساس وردپرس است، همانطور كه در اينجا نشان داده شده است:

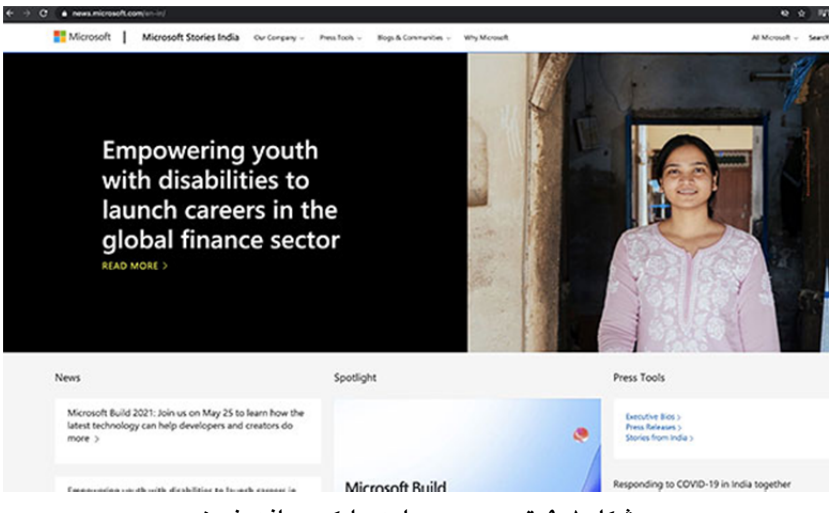

**شكل :9-1 تصوير وبسايت مايكروسافت نيوز** 

#### :PlayStation (2

آيا عاشق بازي در PS خود هستيد؟ اگر چنين است، شما نيز بايد وردپرس را دوست داشته باشيد! وبلاگ پلي استيشن كه به روزرسانيها و اخبار مربوط به همه بازيهاي مورد علاقه شما را ارائه ميدهد بر اساس وردپرس است. به شكل 10-1 مراجعه كنيد:

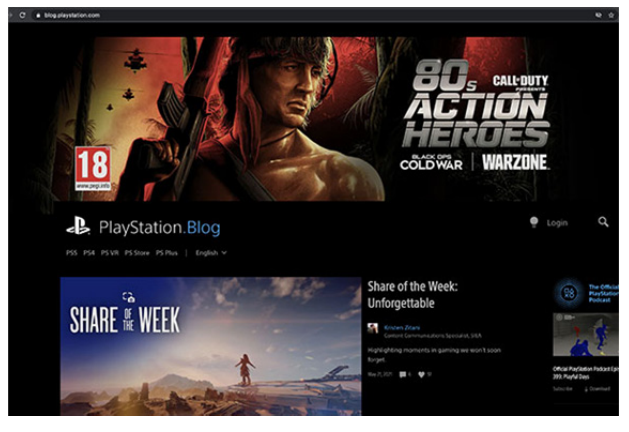

**شكل :10-1 تصوير وبلاگ پلي استيشن** 

:The Walt Disney ( $\tau$ 

همچنين سازنده كارتونهاي مورد علاقه شما از سيستم محبوب CMS براي مديريت وبسايت خود استفاده ميكند.

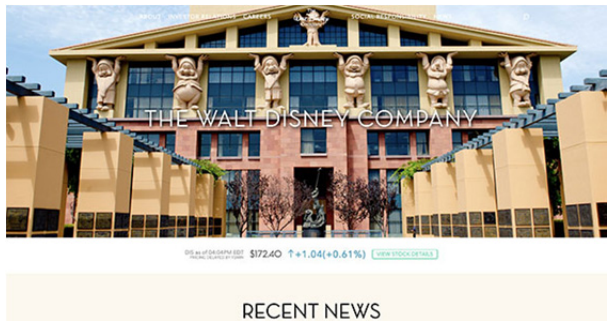

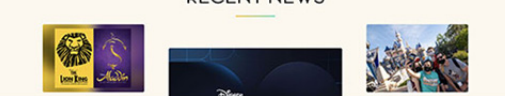

**شكل :11-1 تصوير صفحه وبسايت والت ديزني** 

:Angry Birds (4

آيا تا به حال اين بازي محبوب را بازي كردهايد؟ وبسايت بازي پرندگان خشمگين توسط وردپرس طراحي شده است.

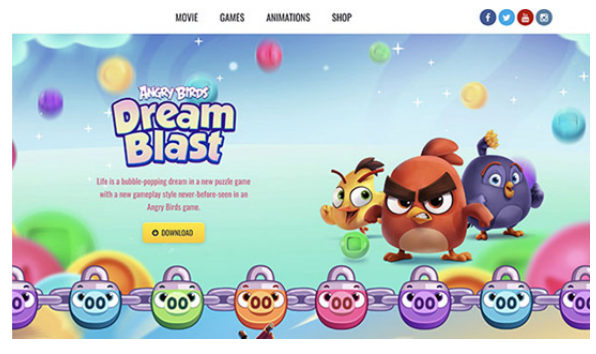

**شكل :12-1 تصوير وبسايت پرندگان خشمگين** 

#### :Sony Music (5

همچنين شركت محبوب سوني از وردپرس براي مديريت وبسايت موسيقي خود استفاده ميكند.

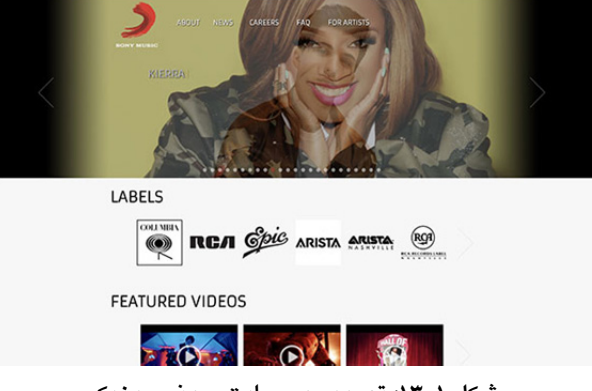

**شكل :13-1 تصوير وبسايت سوني موزيك** 

شركتهايي كه ذكر شد تنها تعداد كمي از مشاغلي هستند كه از وردپرس براي ايجاد يك وبسايت عالي استفاده ميكنند. اين وبسايتها روزانه تعداد باورنكردني بازديدكننده دارند. بنابراين، اگر آنها وردپرس را به عنوان انتخاب فنĤوري خود انتخاب كردهاند، بايد واقعاً چيزي باشد.

اگر اين افراد ميتوانند چنين وبسايتهاي خيره كنندهاي را با استفاده از وردپرس ايجاد كنند، پس شما نيز ميتوانيد! ممكن است در حال حاضر باورنكردني به نظر برسد، اما، ما در حال شروع سفر خود براي يادگيري وردپرس هستيم.

در پايان اين كتاب، به اندازه كافي مطمئن خواهيد بود كه وبسايت شما، رو در روي اين شركتها باشد و حتي ممكن است از آنها بهتر باشد. چه كسي ميداند؟ همانطور كه در ابتداي اين فصل اشاره كرديم، يك كودك، آزادتر از پادشاه است. و با اين آزادي خلاقيتي به وجود ميآيد كه ما بزرگسالان فقط ميتوانيم رؤياي آن را داشته باشيم!

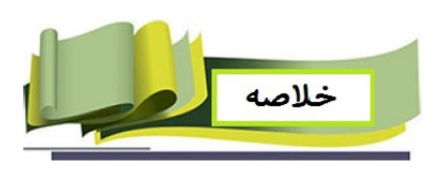

در اين فصل، مواردي را پوشش داديم كه به عنوان يك توسعهدهنده وبسايت بايد پيش از شروع ساخت يك وبسايت در نظر بگيريد. همچنين راههاي مختلف ساخت يك وبسايت و اينكه چرا وردپرس يك انتخاب محبوب است را فهميديم.

اين فصل را با فهميدن اينكه حتي شركتهاي بزرگ از وردپرس براي ساخت وبسايت خود استفاده ميكنند به پايان رسانديم. در فصل بعد، شروع به راهاندازي حساب كاربري خود در وردپرس ميكنيم و در مسير خود براي تبديل شدن به يك متخصص وردپرس قدمي رو به جلو برميداريم.

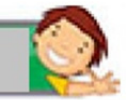

### نکاتی برای یادآوری

- راههاي مختلفي براي ساخت يك وبسايت وجود دارد. اغلب كسبوكارها معمولاً مهارت، نوع وبسايتي كه ميسازند و سرعت توسعه مورد نياز پيش از نهايي كردن يك فنĤوري را در نظر ميگيرند.
- با سازندگان وبسايت آماده، ميتوانيد وبسايت خود را به راحتي بسازيد اما نميتوانيد هيچ تغييري ايجاد كنيد.
	- وقتي يك ويژگي ميسازيد كه قبلاً ايجاد نشده است، بايد همه چيز را از ابتدا بسازيد.
		- سرورها مكاني هستند كه وبسايت شما در آن ميزباني يا نگهداري ميشود.
	- فرانتاند، بخشي از وبسايت است كه ظاهر آن در مرورگر كاربر را مشخص ميكند.
	- بكاند، مسئول ارسال دادههايي است كه قرار است در فرانتاند به كاربر نشان داده شود.
- وردپرس بهترينهاي هر دو دنيا را ارائه ميدهد كه به شما اين امكان را ميدهد بدون نوشتن يك خط كد وبسايت بسازيد، و در عين حال به شما اين امكان را ميدهد سفارشي سازيهاي خود را نيز انجام دهيد.
- در مجموع %41 از وبسايتهاي برتر دنيا با استفاده از وردپرس ساخته شدهاند. بسياري از مشاغل بزرگ نيز وجود دارند كه از وردپرس استفاده ميكنند.

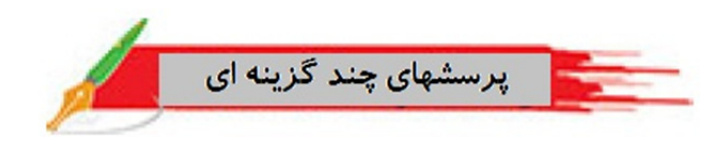

- 1) كسبوكارها هنگام نهايي كردن فنĤوري مورد استفاده براي ساخت وبسايت، كدام يك از اين موارد را در نظر نميگيرند؟
	- 1) مهارت آنها
	- 2) نوع وبسايتي كه ميسازند
		- 3) سرعت توسعه
			- 4) هيچ كدام
	- 2) چه زماني نبايد از وبسايت آماده استفاده كرد؟
		- 1) وقتي ميخواهيد سريع آن را بسازيد
	- 2) وقتي ميخواهيد تغييراتي در آن ايجاد كنيد
	- 3) وقتي به دنبال يك راه ساده براي ساخت وبسايت هستيد
		- 4) هيچ كدام
		- 3) سرور چه مسئوليتي دارد:
		- 1) تعريف نحوه ظاهر وبسايت در مرورگر
	- 2) منطق نوشتن براي اينكه چه دادههايي بايد نشان داده شوند
		- 3) ميزباني وبسايت شما
			- 4) هيچ كدام
		- 4) وردپرس كدام يك را انجام نميدهد؟
		- 1) به شما كمك ميكند تا بدون نوشتن كد وبسايت بسازيد
			- 2) شما را مجبور به استفاده از يك طرح ثابت ميكند
			- 3) به شما امكان ايجاد تغييرات در وبسايت را ميدهد
				- 4) همه موارد

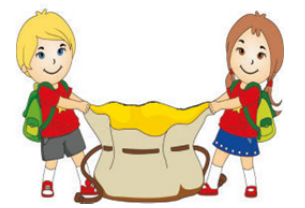

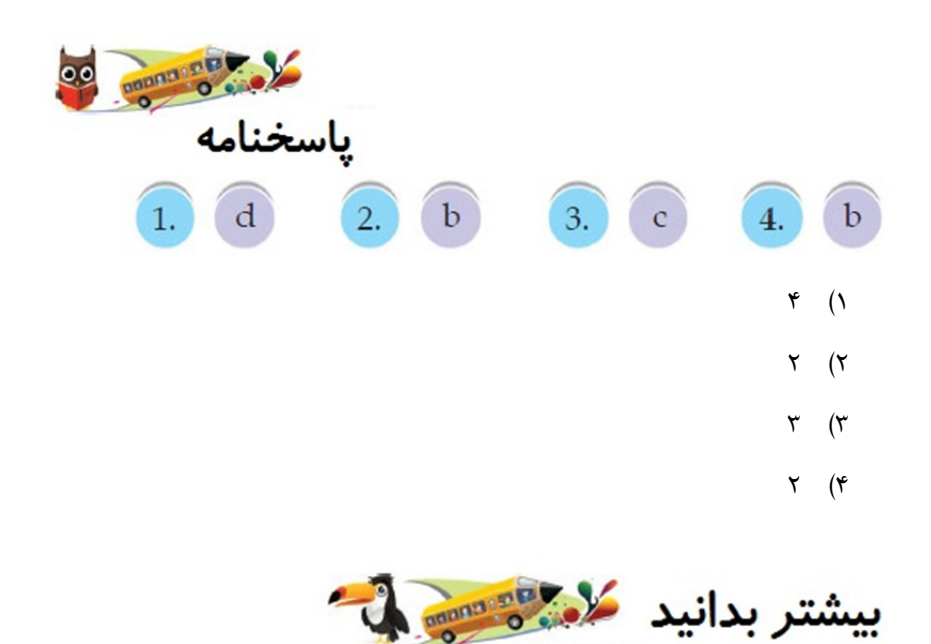

o در مورد شركتهاي ديگري كه از وردپرس براي اجراي وبسايتهاي خود استفاده ميكنند مطالعه كنيد.